**Como configurar frete e área de atendimento**

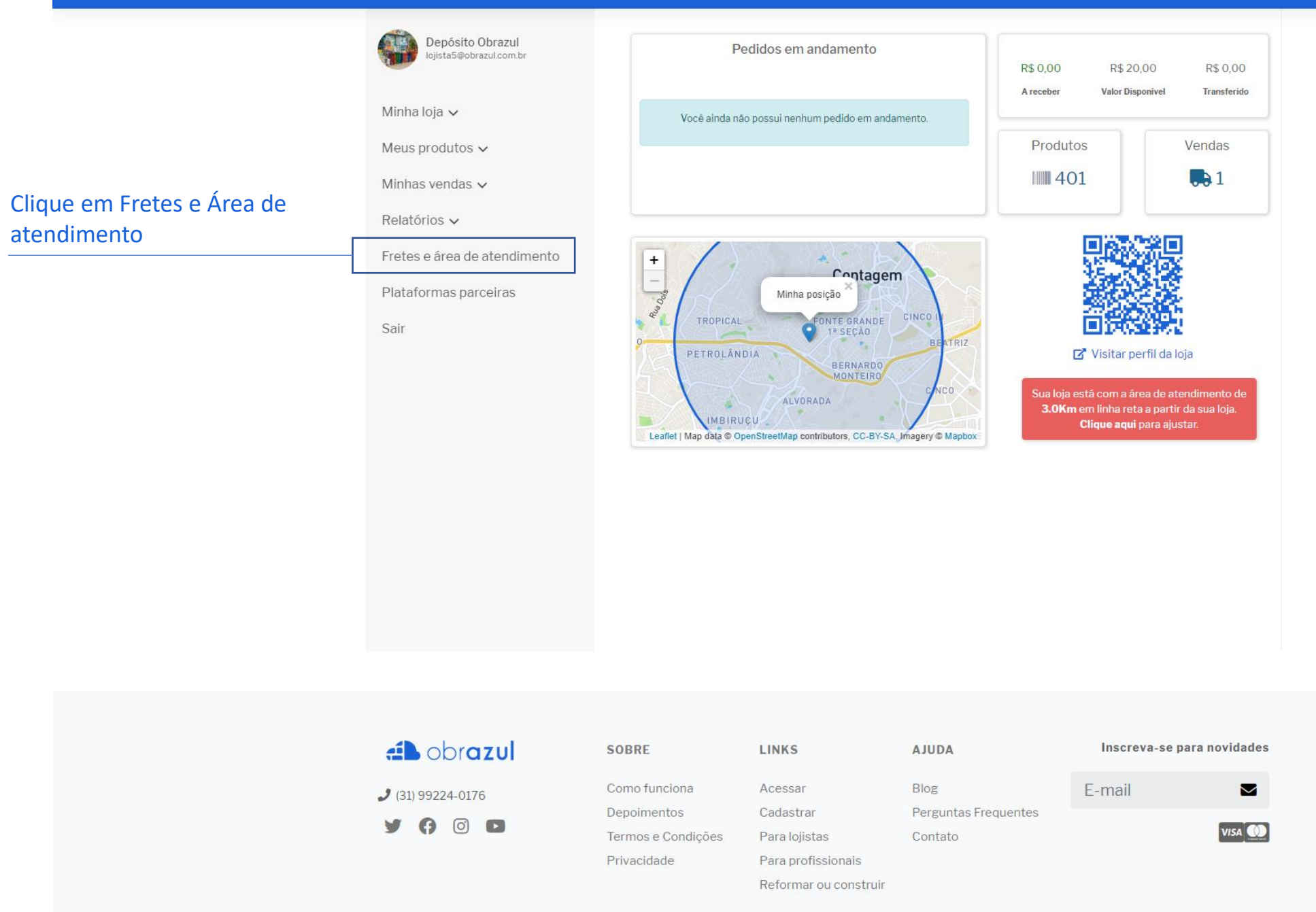

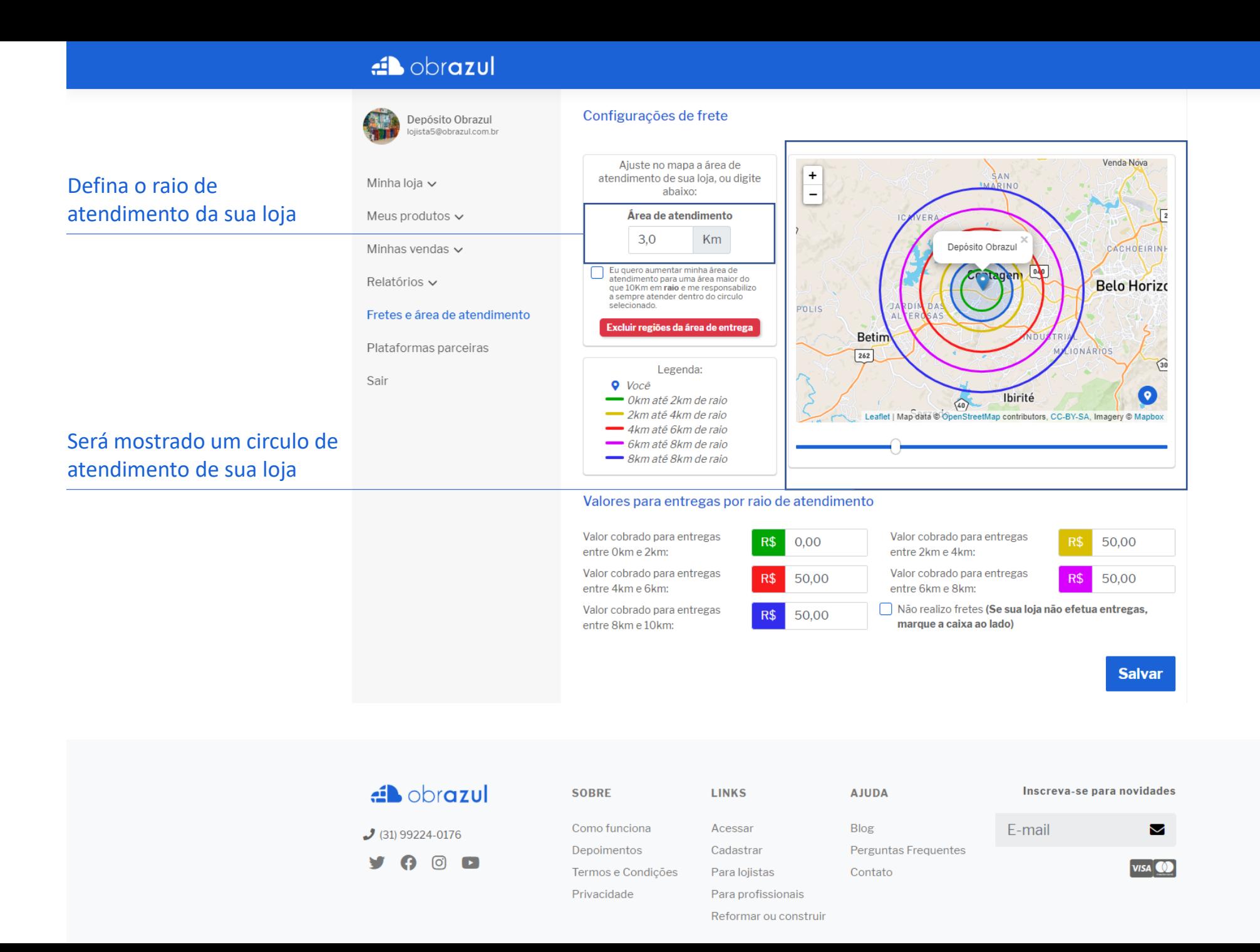

sa de ajuda?

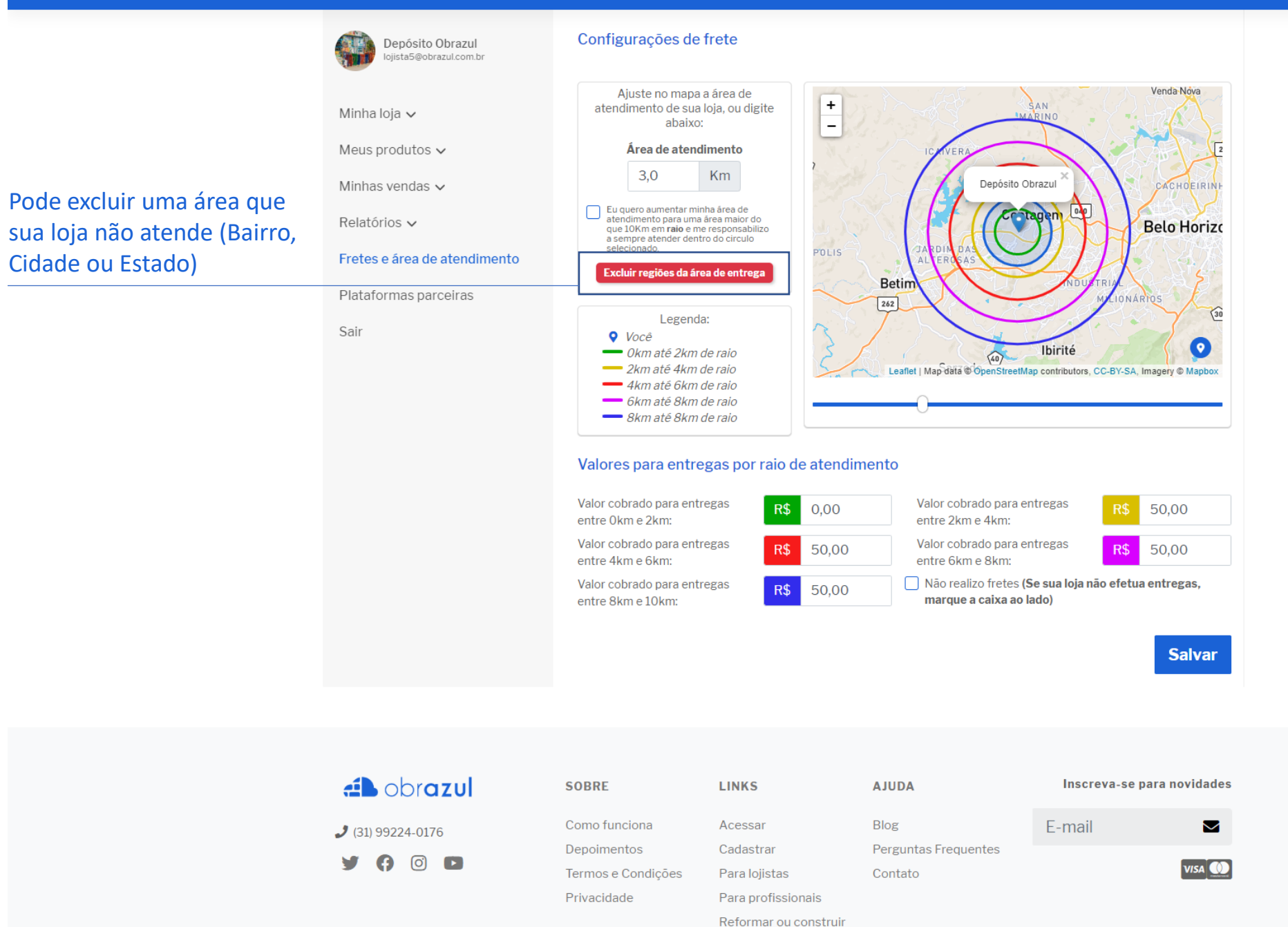

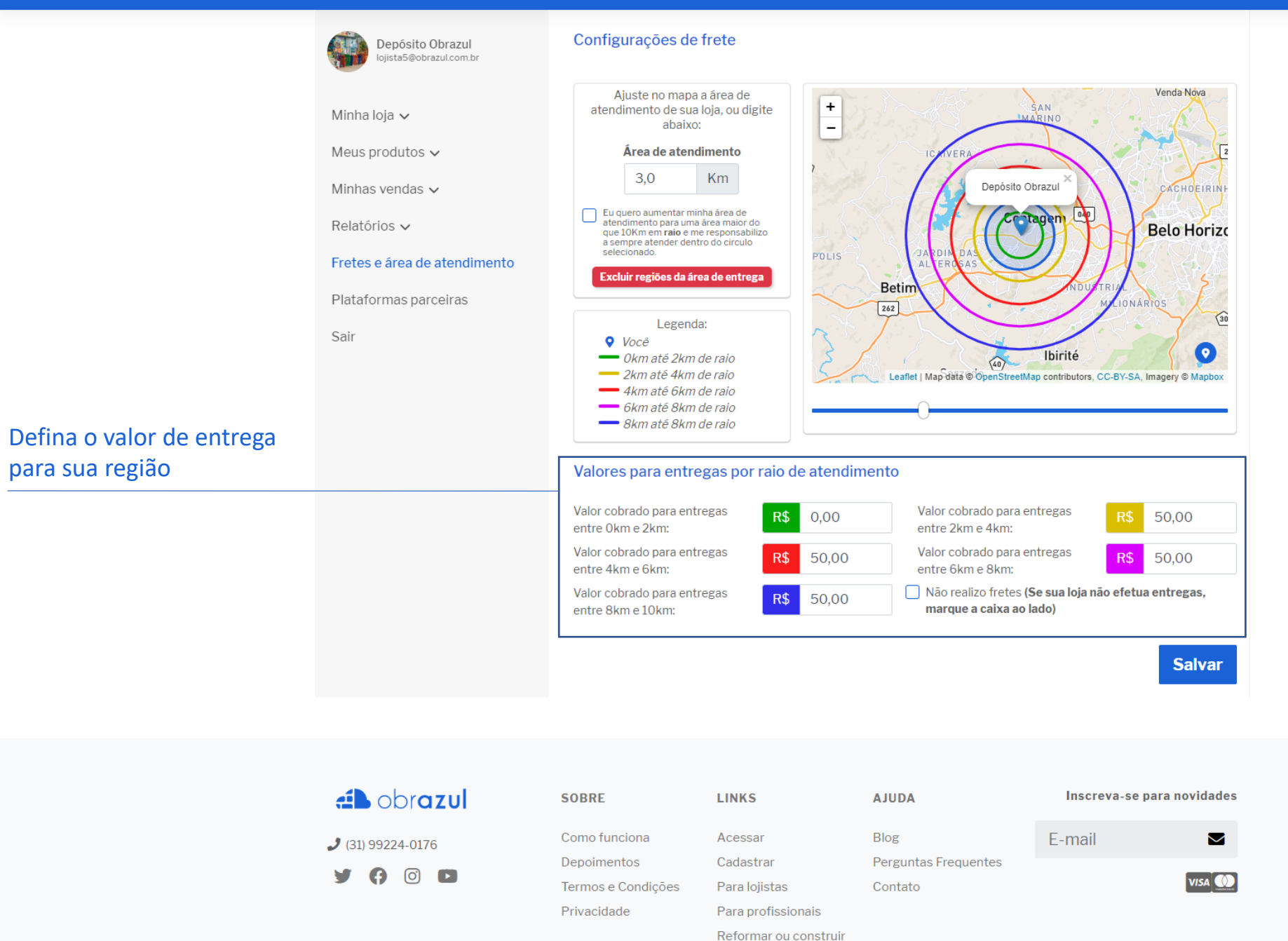

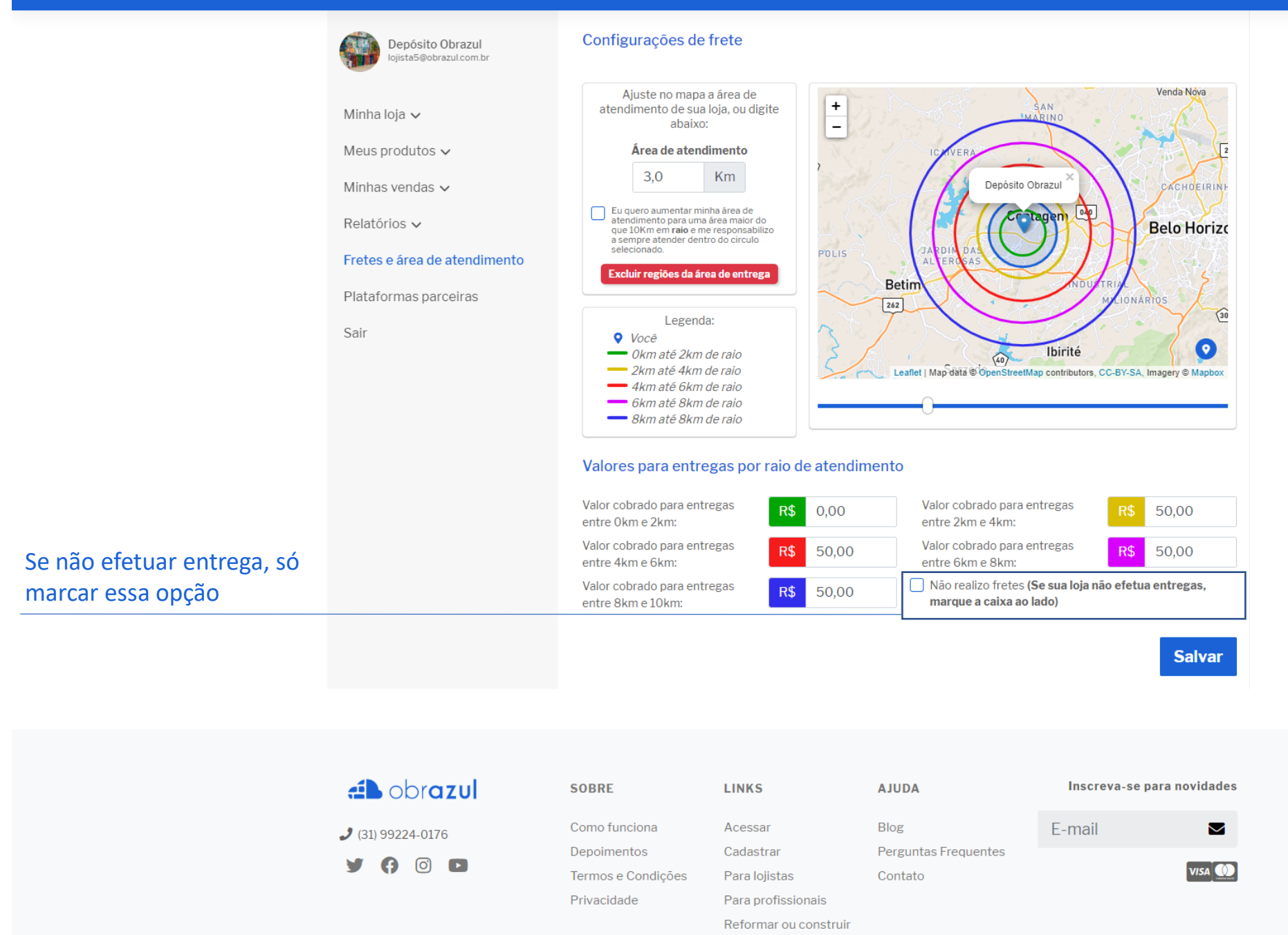

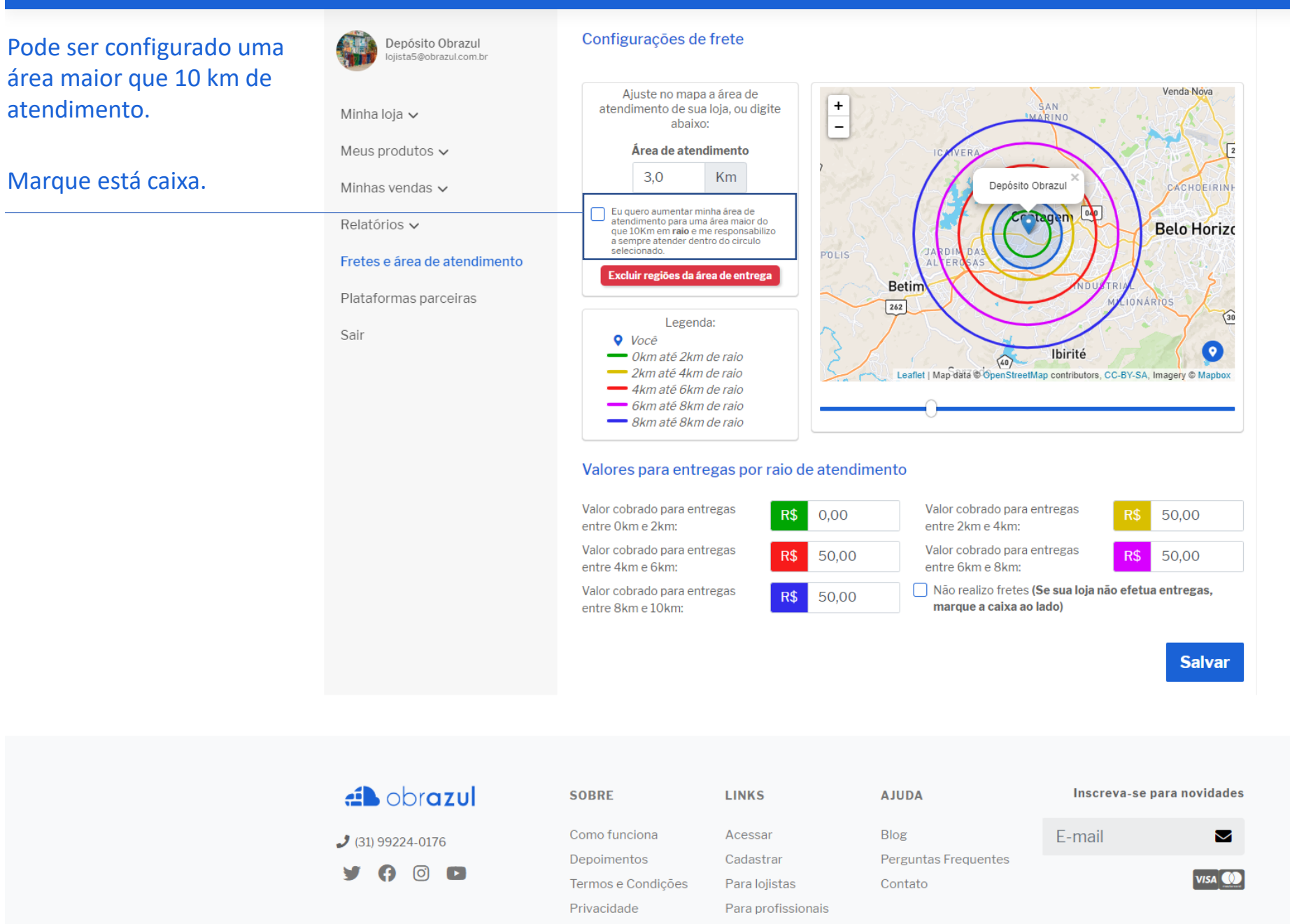

Reformar ou construir

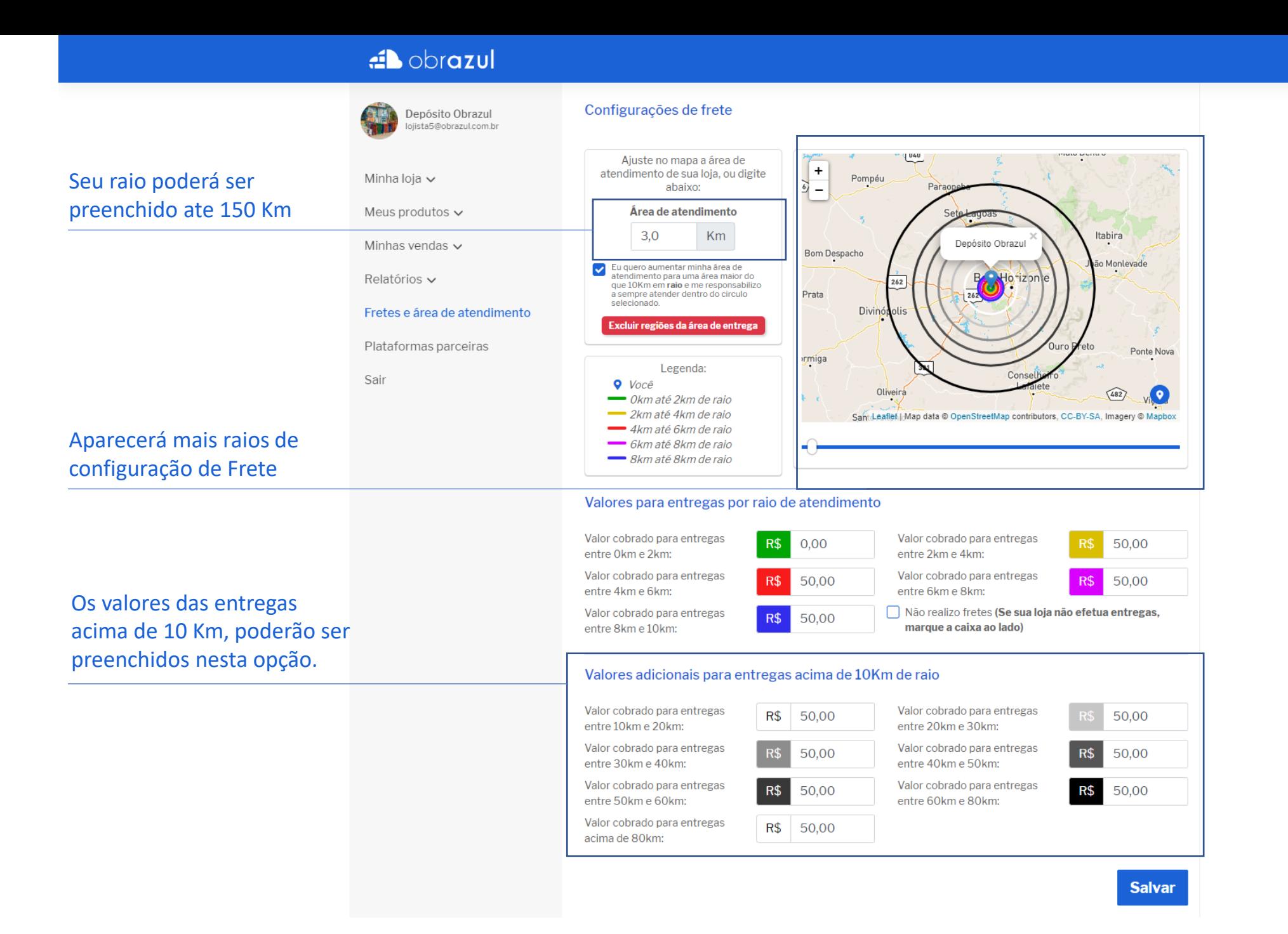

# **Obrigado!**